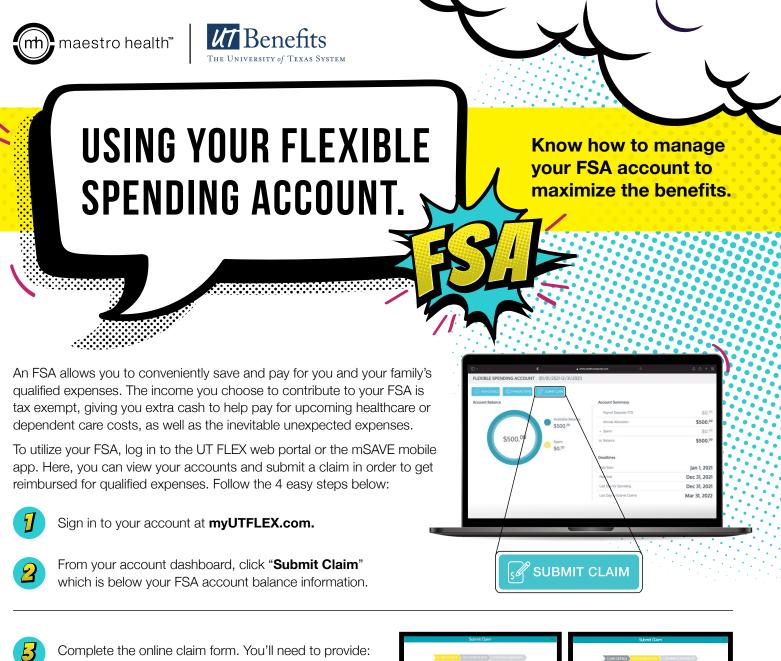

- Service start date
- Service end date
- Service type
- Provider name
- Claim amount
- Detailed receipt for service must contain the bulleted info above

Be sure to acknowledge the terms of use and click "Submit" to complete the form.

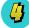

**QUESTIONS?** 

Once submitted, you will receive a claim email confirmation containing a summary of your claim. To exit, simply click "**OK.**"

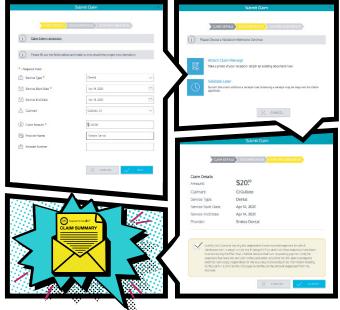

© Maestro Health 2022 09-2-3-2

Contact us at 844.UTS.FLEX or at questions@maestrohealth.com.